**Université de Tlemcen Faculté de Technologie Département de Génie Mécanique**

**Matière: CFD et logiciels**

**Parcours: M2-Energétique Présenté par: Mme. KHALDI S.** 

# **La modélisation du transfert thermique**

**Cette partie du cours explique comment le transport d'énergie thermique peut être modélisé à l'aide de FLUENT.**

- **Gain/perte de chaleur externe depuis les limites extérieures du modèle.**
- **Conduction dans les régions solides**
- **► Convection dans le fluide (naturelle et forcée)**

# **Rappel: les modes de transferts thermiques**

- **1) Conduction:** transfert de chaleur par contact direct (vibration moléculaire) **dans un milieu.**
- 2) Convection: transfert de chaleur par mouvement de fluide.
- **3) Rayonnement:** Emission de l'énergie par des ondes électromagnétique.

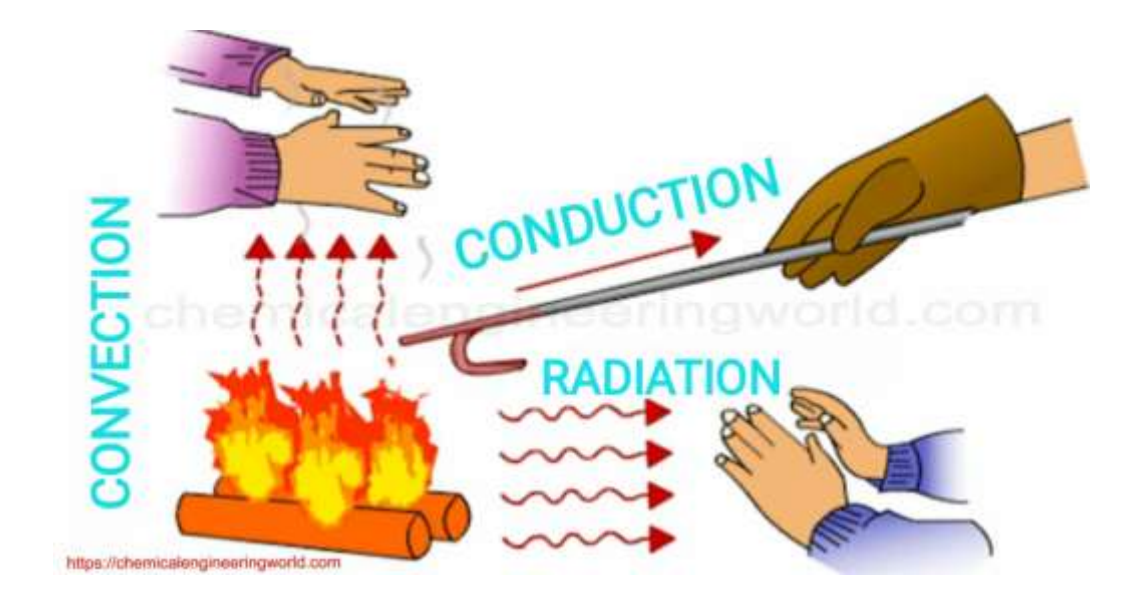

**1) Conduction:** transfert de chaleur par contact direct (vibration moléculaire) **dans un milieu.**

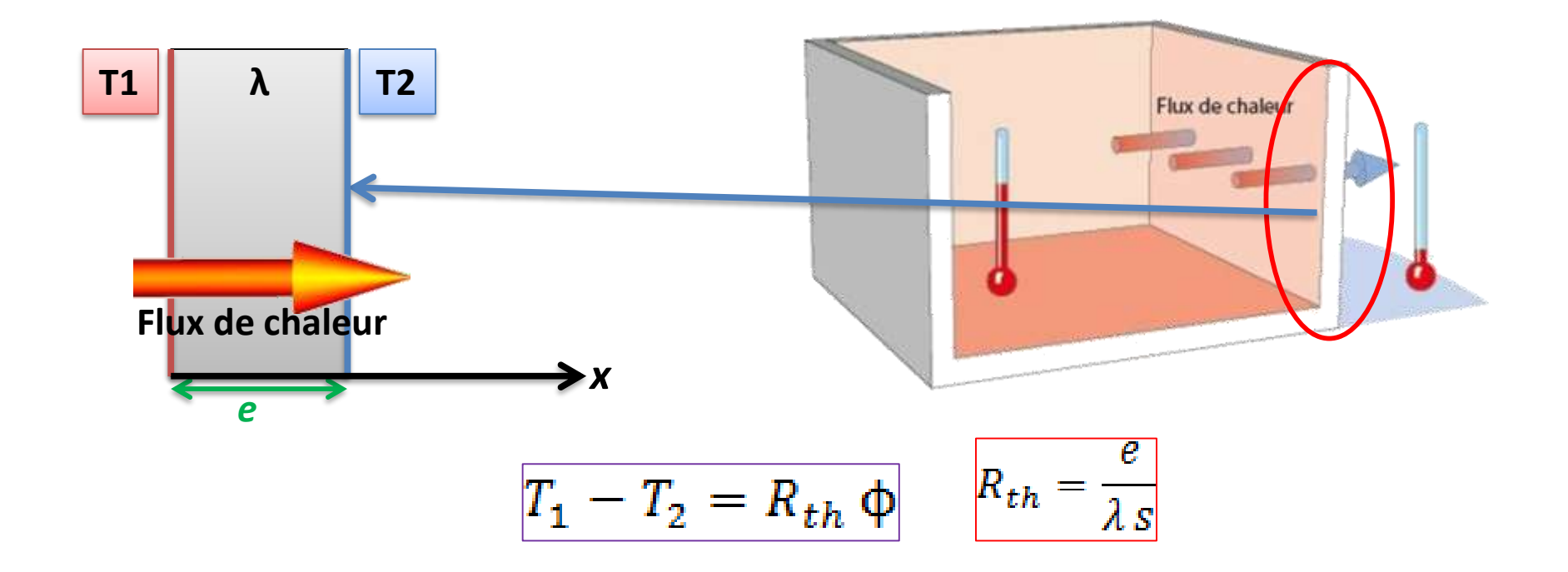

- **2) Convection: transfert de chaleur par mouvement de fluide.**
- **Convection naturelle: Ne concerne que les cas où les mouvements du fluide**  $\mathbb{R}^n$ **sont occasionnés par des fluctuations de masse volumique due à une différence de température.**
- **Convection forcée: La convection forcée est suscitée par un intervenant extérieur comme**  $\mathbb{R}^n$ **une turbine ou une pompe …... La circulation du fluide est alors artificielle (forcée).**

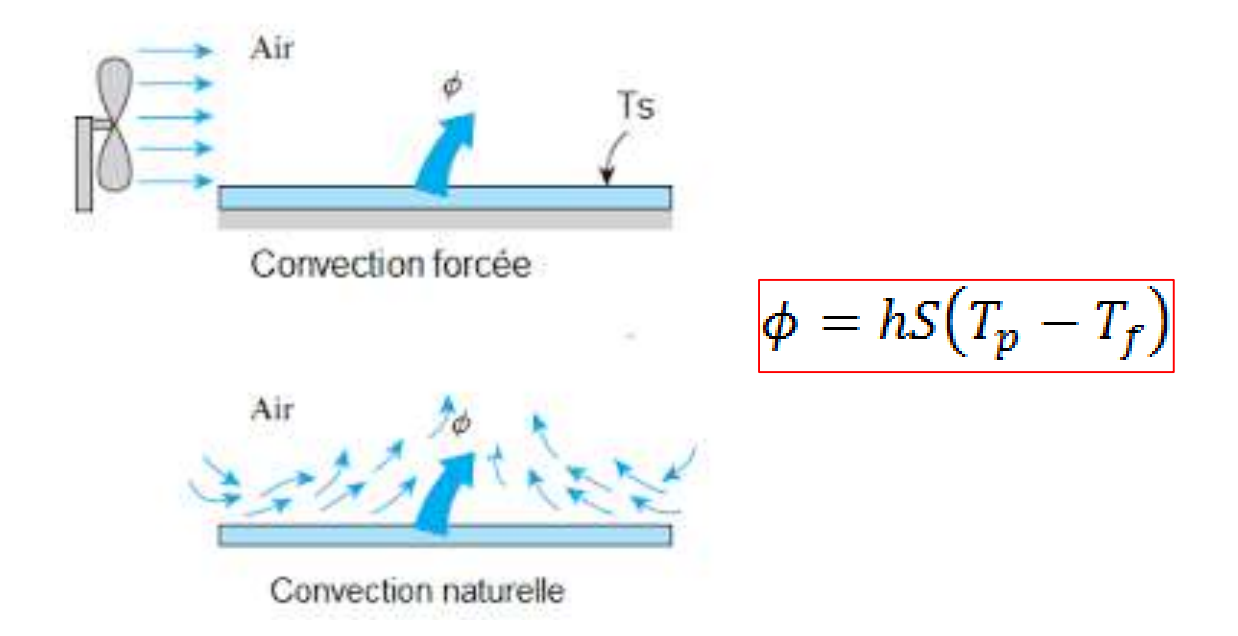

- **3) Rayonnement:** Emission de l'énergie par des ondes électromagnétique.
- **L'intensité du rayonnement thermique dépends de la température du corps et la nature**  $\mathcal{L}_{\mathcal{A}}$ **de la surface.**
- **Important de le prends on considération pour les applications à des températures élevées.**
- **Loi de Stefan Boltzmann:** $\mathbb{R}^n$

$$
Q_{\text{net}} = \varepsilon A_s \sigma (T_{\text{w}}^4 - T_{\text{w}}^4)
$$

# **Conditions aux limites pour les parois**

**Cinq conditions thermiques pour les parois externes : (il faut cocher l'équation de l'énergie pour introduire les données thermiques dans la simulation).** 

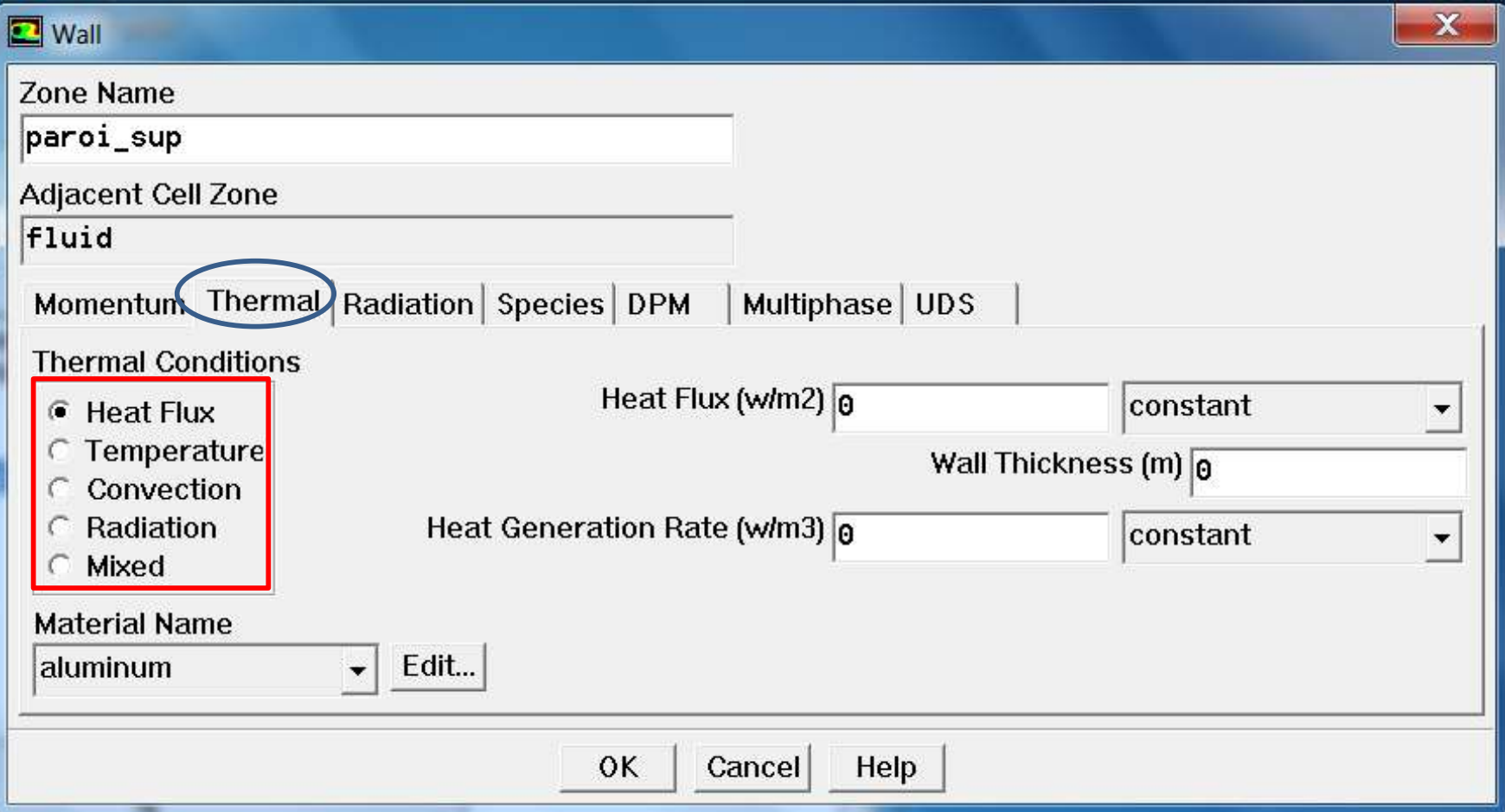

#### **Heat Flux : donner une valeur fixe ou variable du flux de chaleur appliqué à la paroi.**

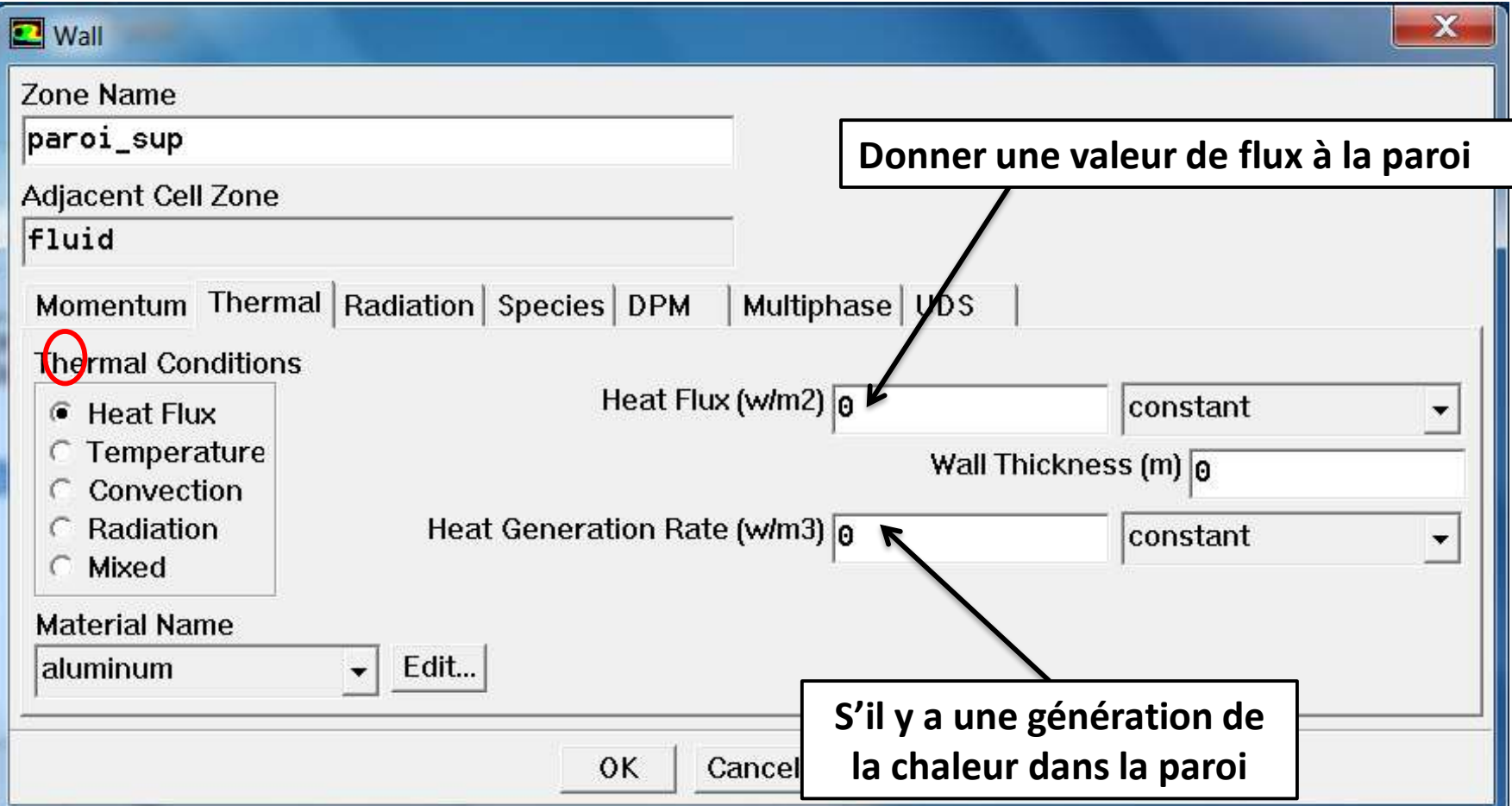

**Temperature: donner une valeur fixe ou variable de la température à la paroi.** 

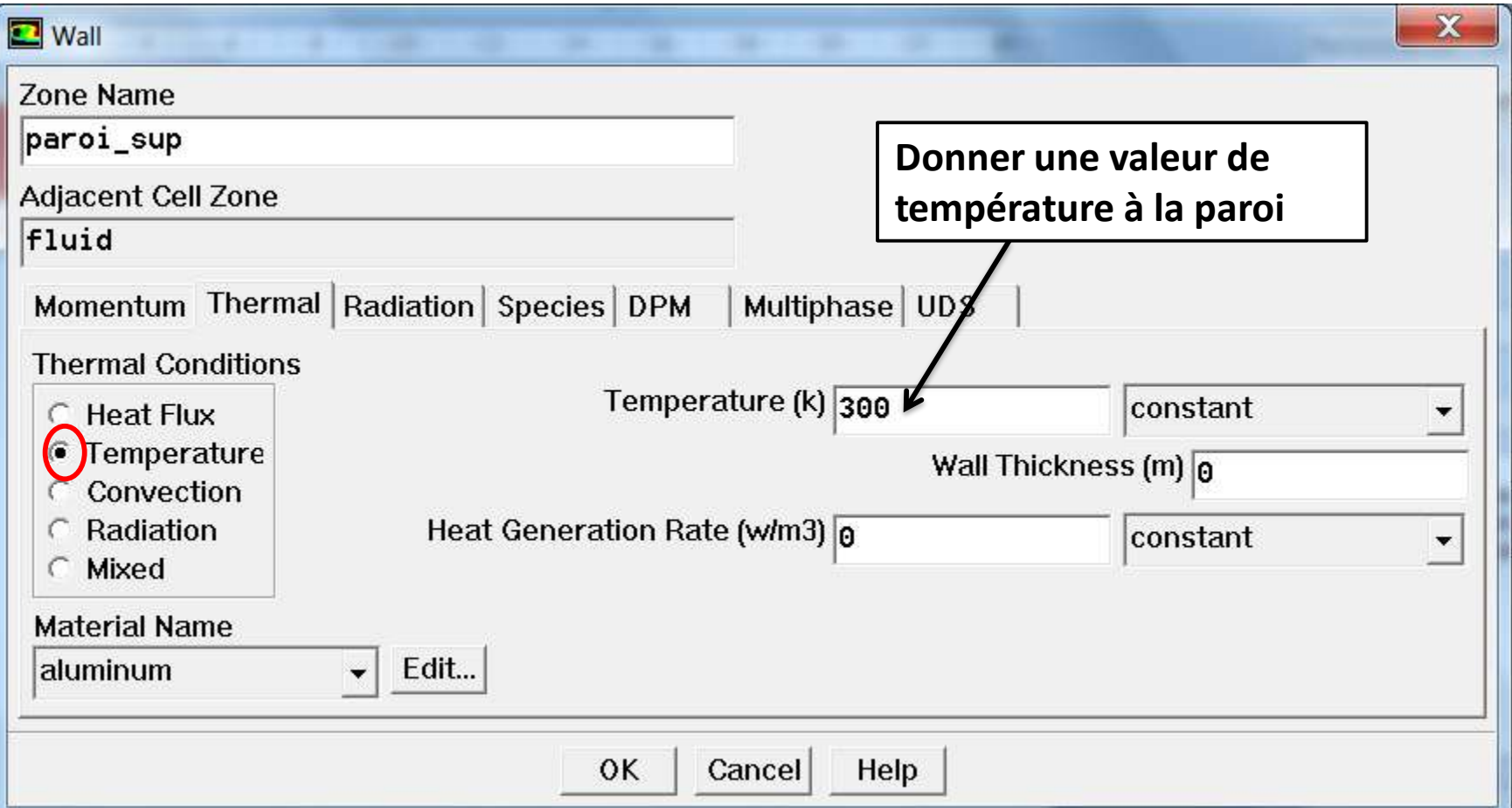

#### **Convection: Simule la convection thermique avec l'environnement extérieur.**

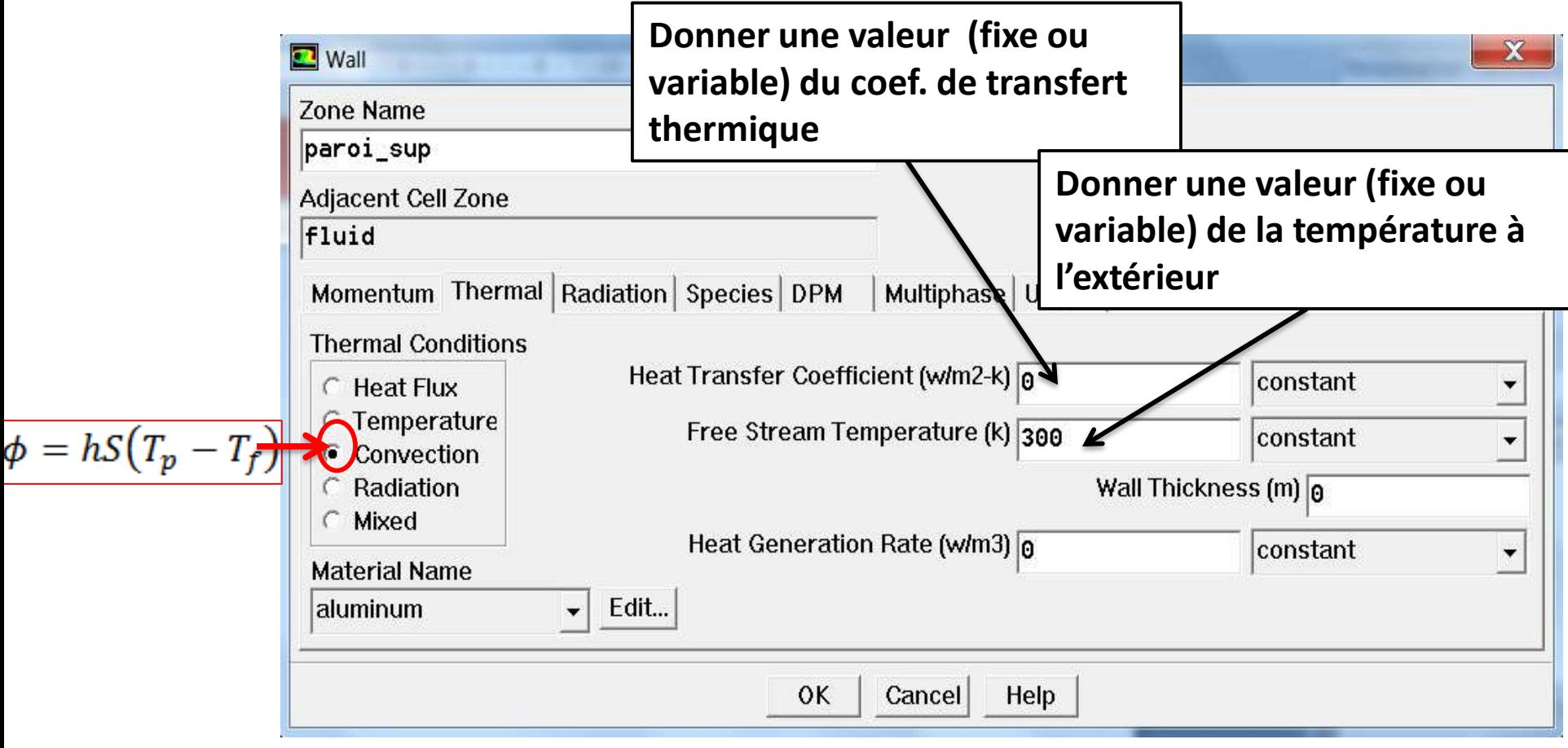

#### **Radiation: Simule le rayonnement thermique avec l'environnement extérieur.**

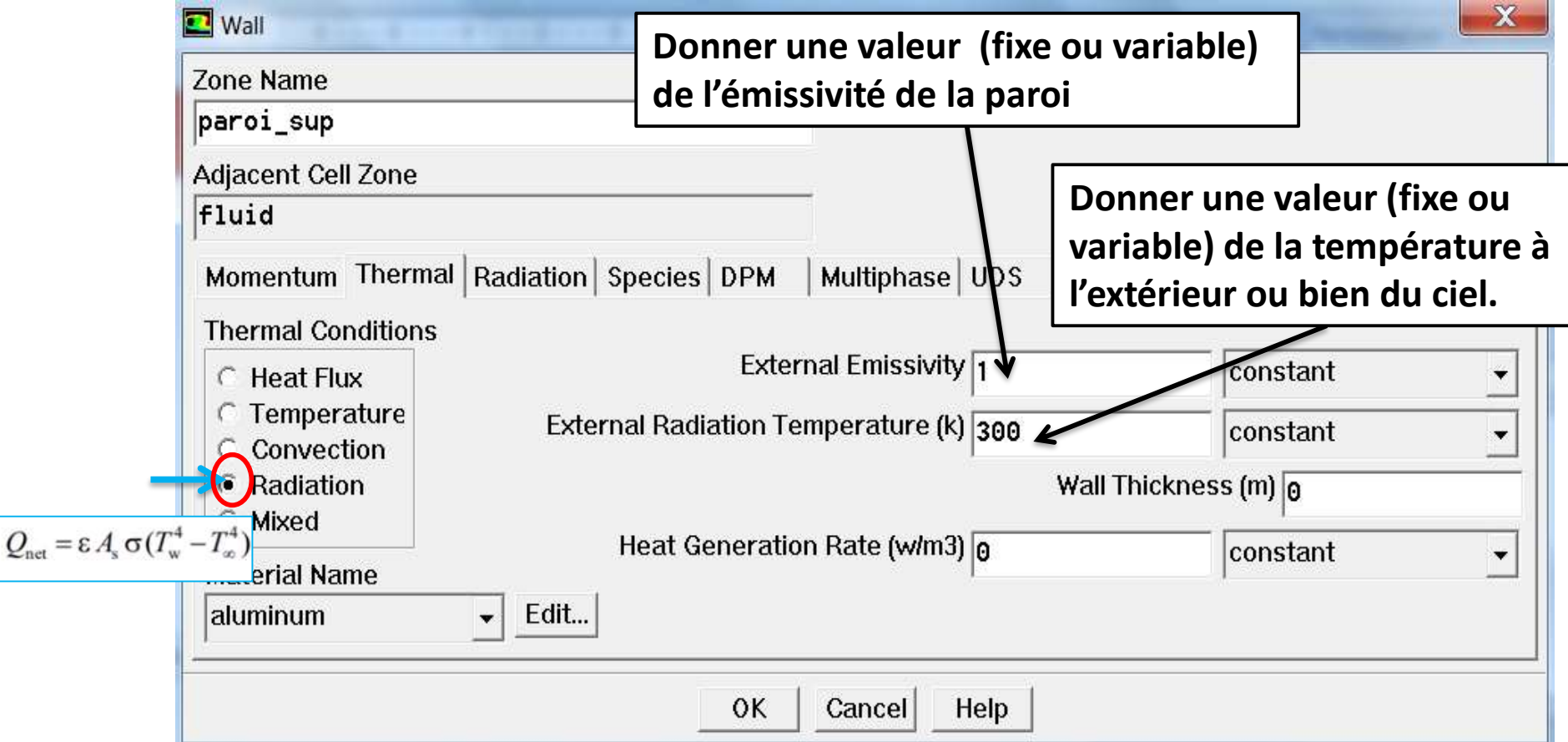

#### **<b>WIXED:** Combinaison des conditions aux limites de convection et de rayonnement.

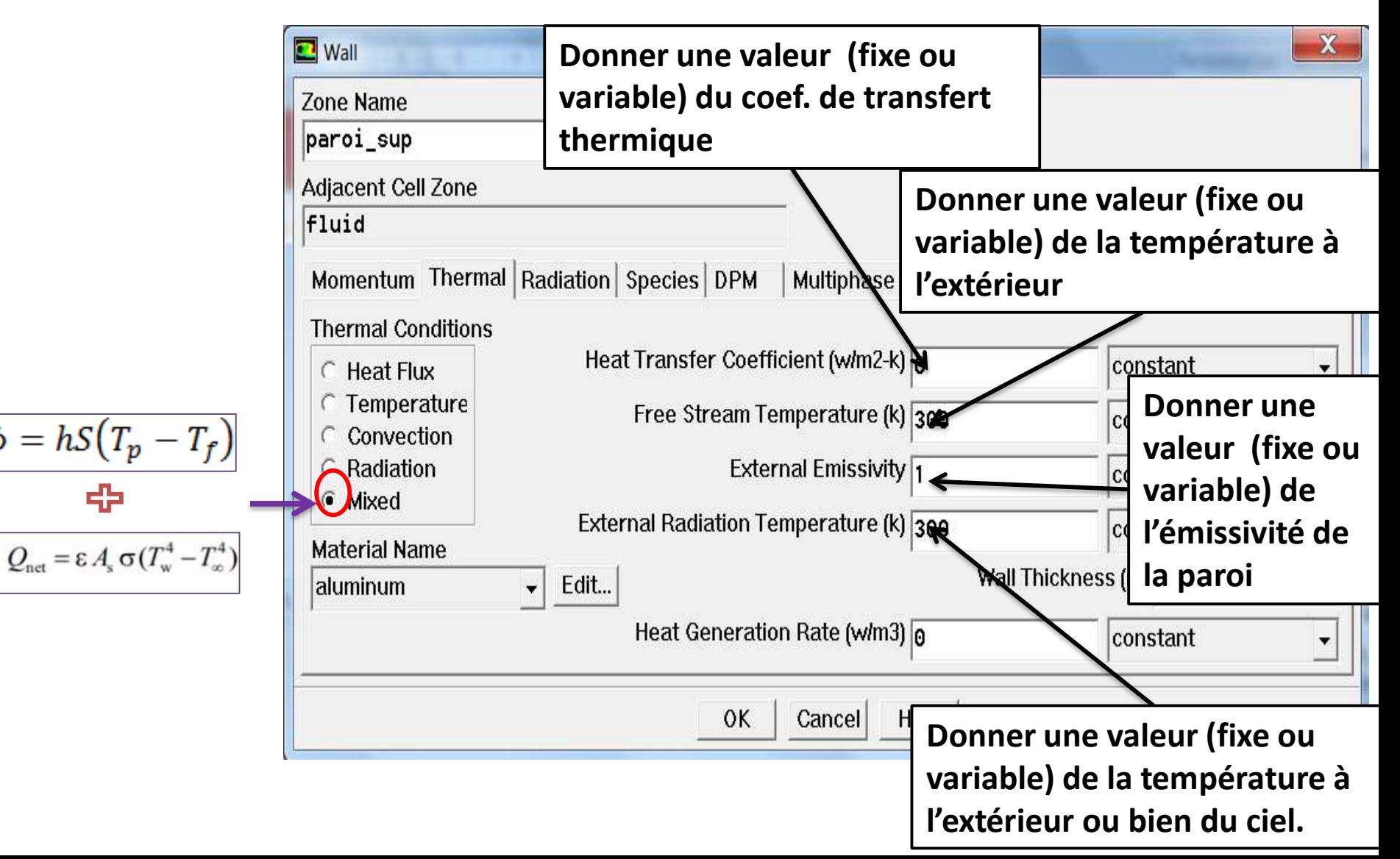

# modélisation du transfert de chaleur dans les parois

**Il est souvent important de modéliser les effets thermiques de la paroi délimitant le fluide. Cependant, il peut ne pas être nécessaire de la mailler.**

**1 ere Option :** 

- **Tracer et mailler la paroi dans le Gambit (pré-processeur)**
- **Attribuez-le en tant que zone de cellule solide.**
- **C'est l'approche la plus approfondie, la chaleur peut s'écouler dans toutes les directions.**

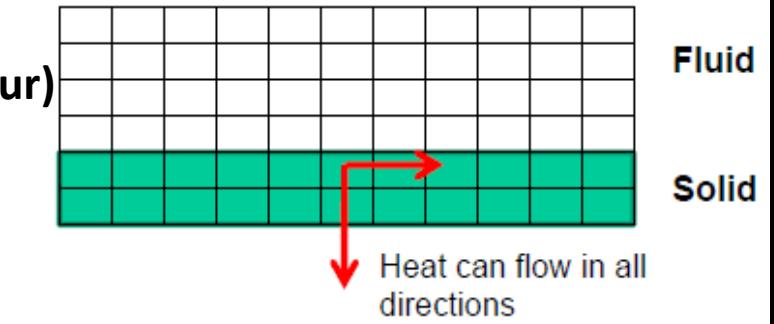

#### **Exemple**

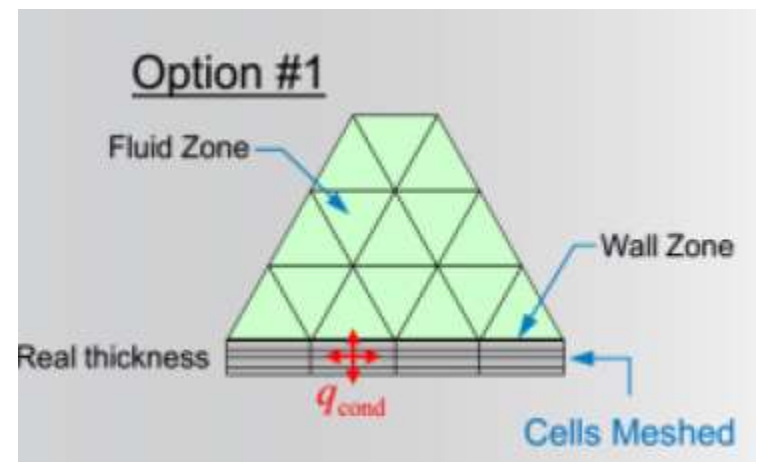

**La loi de Fourier est résolue dans les trois directions (3D)**

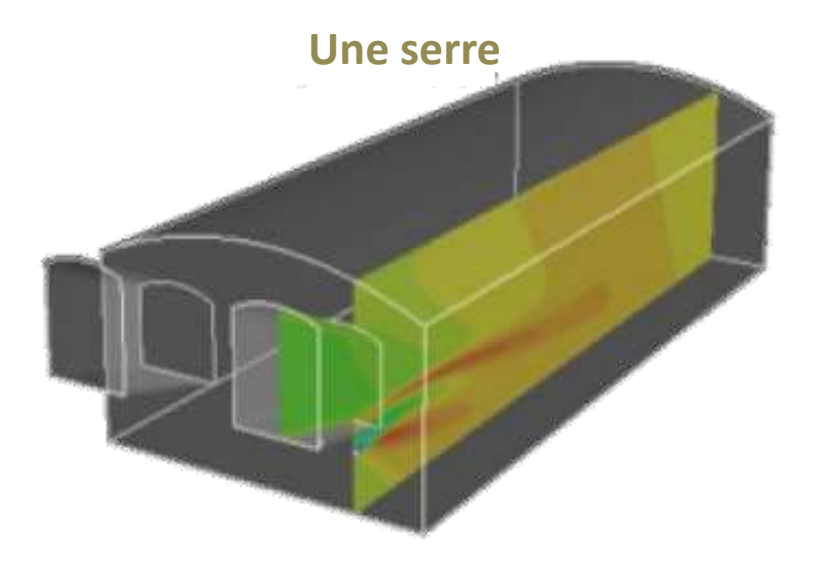

#### **2 eme Option** : **(couche virtuelle)**

- **Il suffit de mailler la région fluide**
- **Spécifiez une épaisseur de paroi.**
- **La conduction à travers la paroi sera prise en compte.**
- **La chaleur s'écoule que suivant la normale de la paroi (conduction unidimensionnelle).**

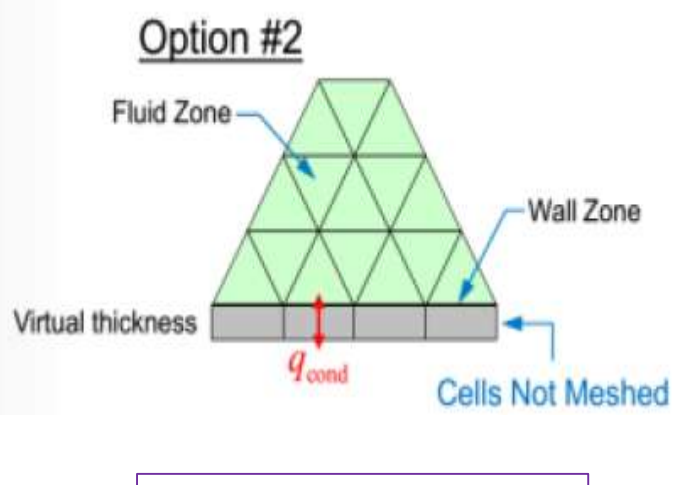

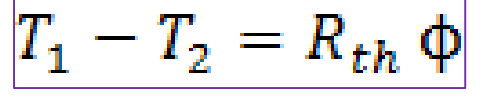

**Fluid Solid Heat transfer** normal to wall

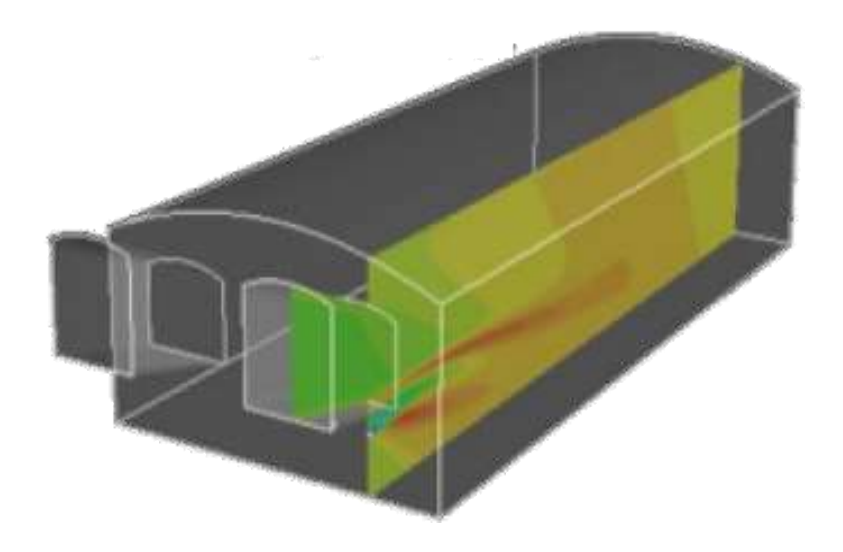

**La loi de Fourier est résolue en 1D.**

**Pour l'options 2 dans lesquelles il n'est pas nécessaire de mailler le solide dans le préprocesseur (gambit): on doit introduire l'épaisseur et le matériau de la paroi.**

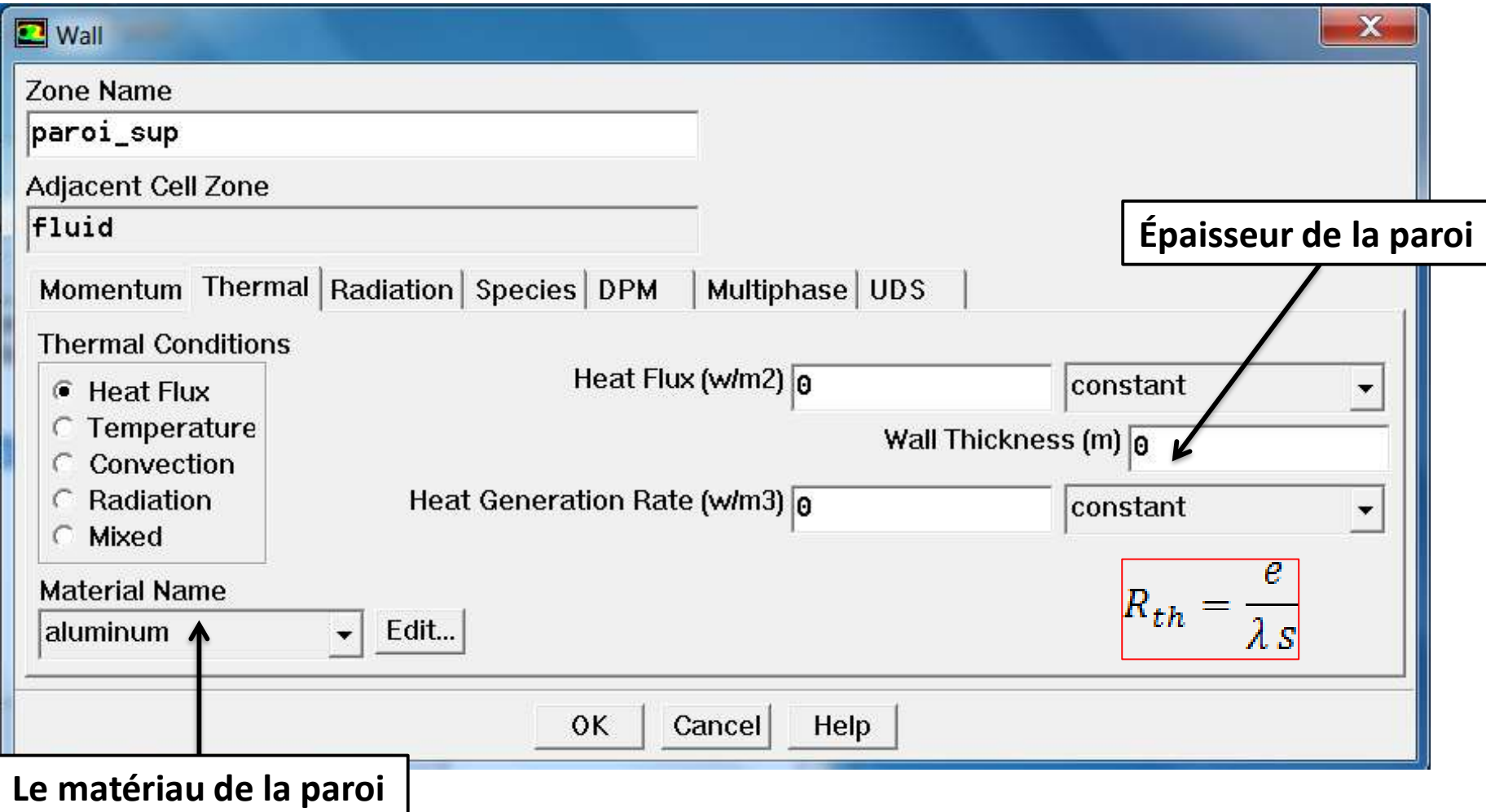

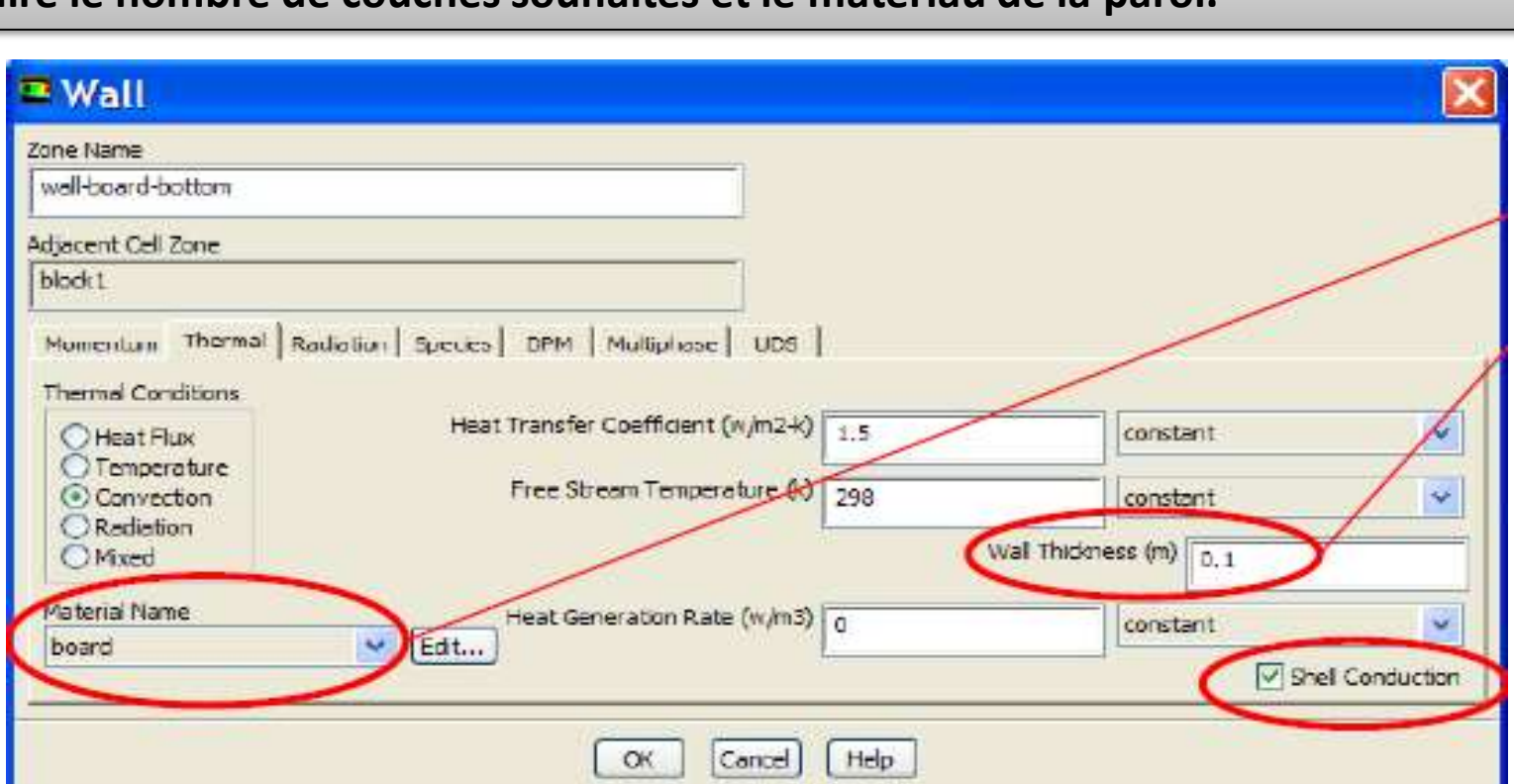

**La chaleur peut s'écouler dans toutes les directions.**

**3 eme Option (couche et maillage virtuelle, 3D seulement)**

**Comme option 2, mais activez la « shell conduction »**

**1 couche de « cellules virtuelles » est créée.**

**post-traités.**

**Pour les options 3 il faut cocher « shell conduction » puis cliquer sur « Define » pour introduire le nombre de couches souhaités et le matériau de la paroi.**

**Ceux-ci affectent le résultat, mais ne peuvent pas être**

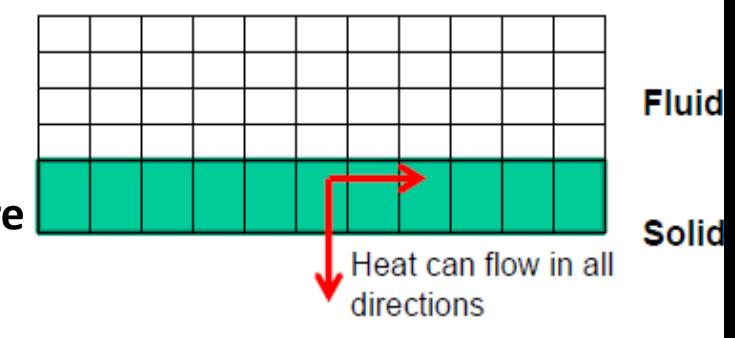

# Paroi interne

- **Dans cet exemple, les zones fluides et solides sont résolues.**
- **Notez qu'il existe une condition aux limites du mur interne sur l'interface.**

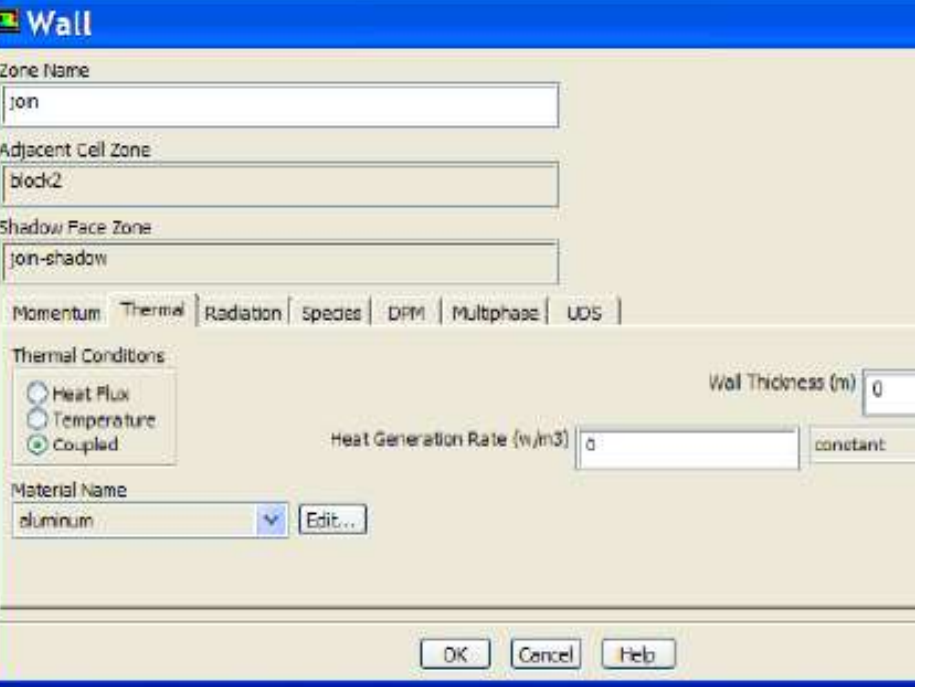

#### **Flux de liquide de refroidissement devant les tiges chauffées**

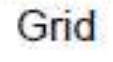

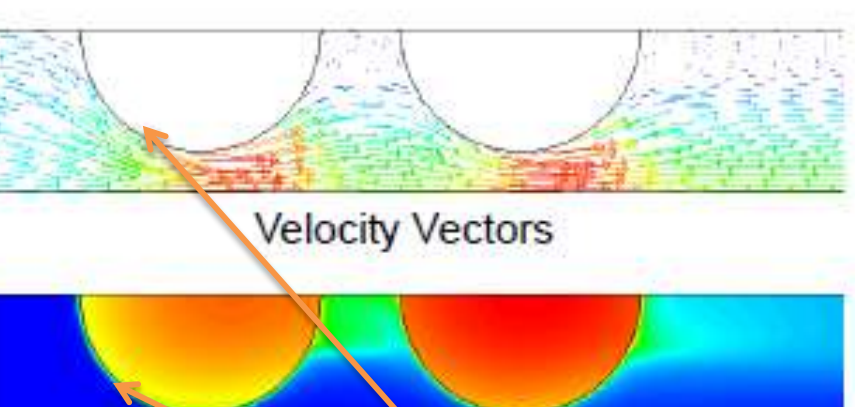

Temperature Contours

**Parois internes** 

# La génération de la chaleur

**Option 1: Le flux généré peut être insérer dans la surface comme « heat generation rate »**

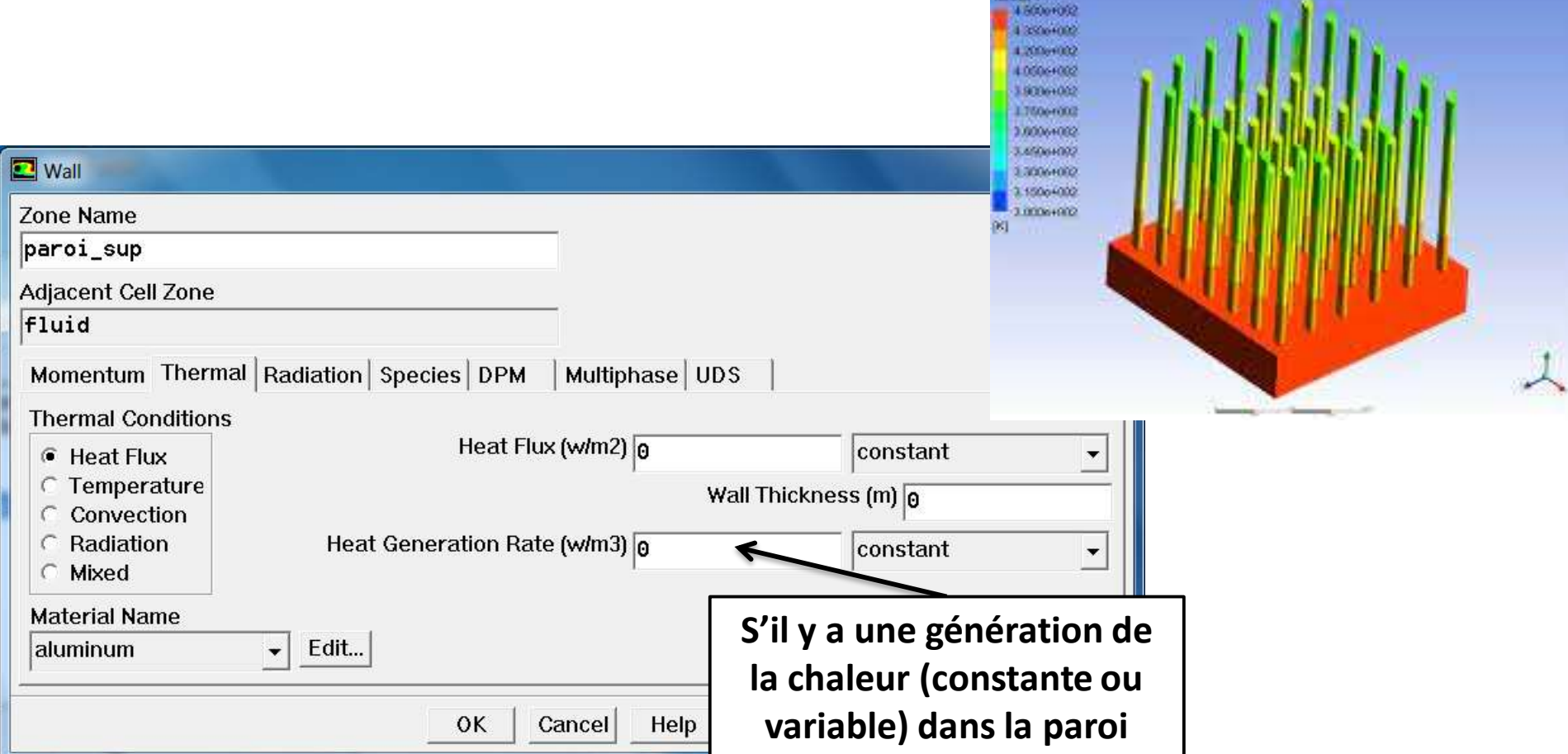

**Option 2: Le flux généré peut être insérer dans un domaine (solide, fluide) comme « Source Terme»**

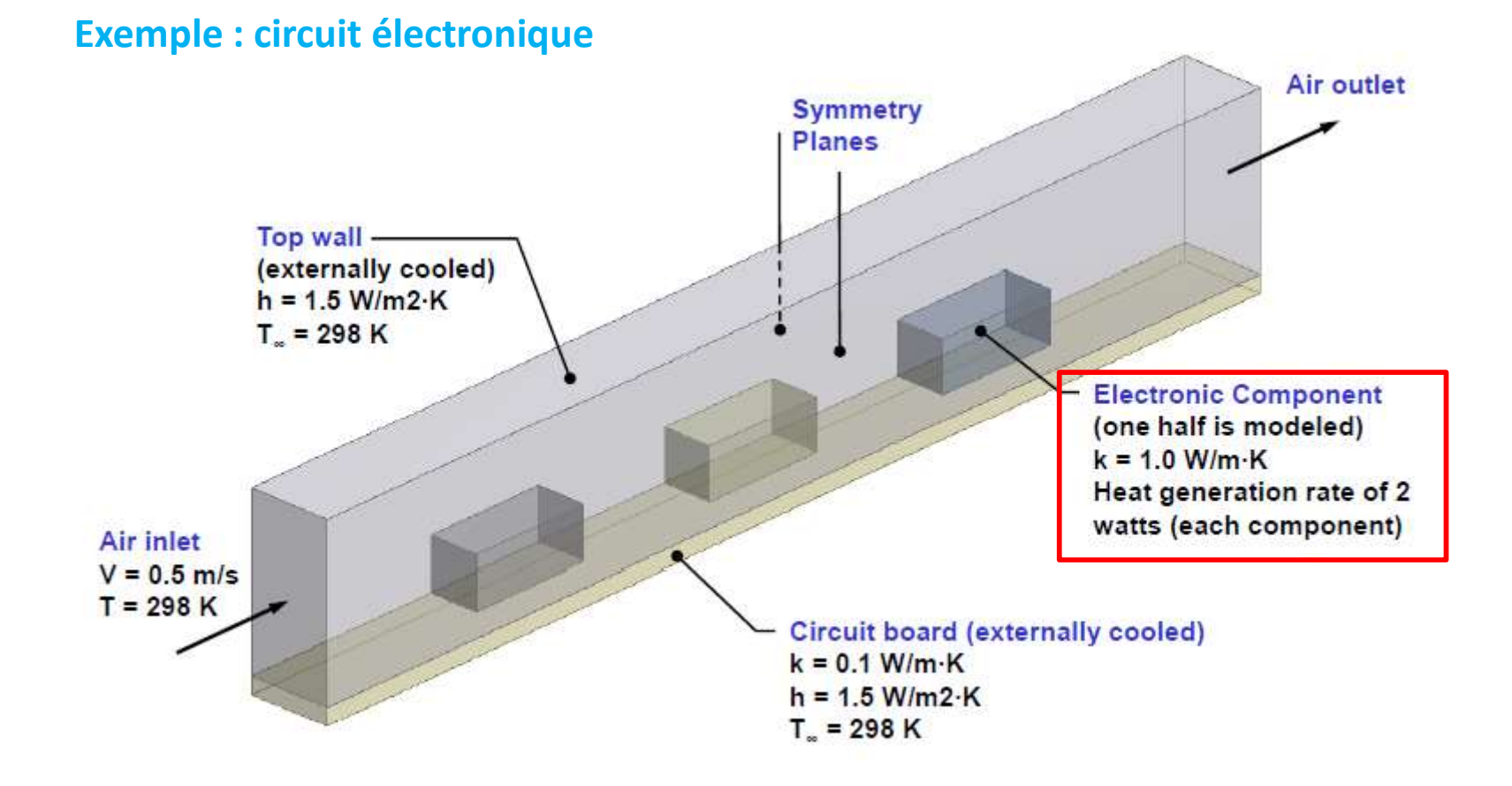

# **Define→ boundary conditions → Solide**

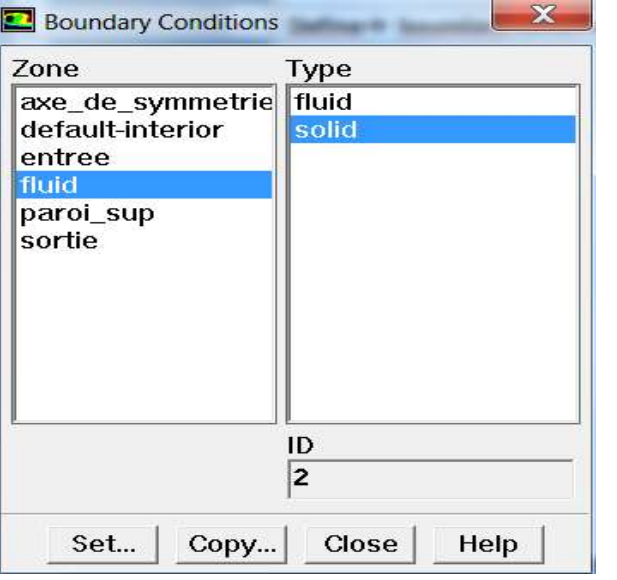

**Une source de chaleur volumétrique est appliquée à cette zone .**

**Ceci est appliqué comme terme source à la zone.**

**Notez que les unités sont W/m³, le volume est petit donc la valeur est élevée.**

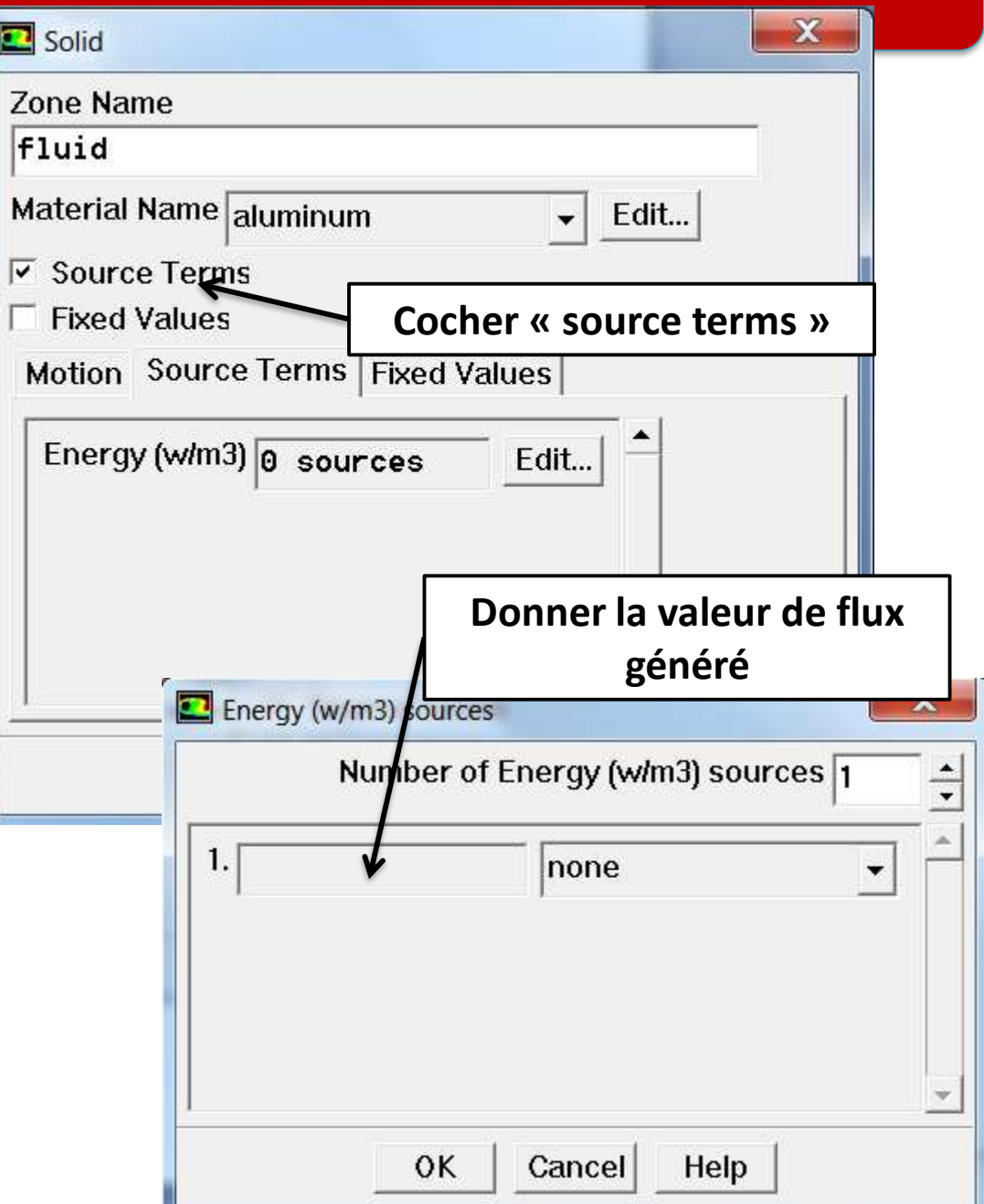

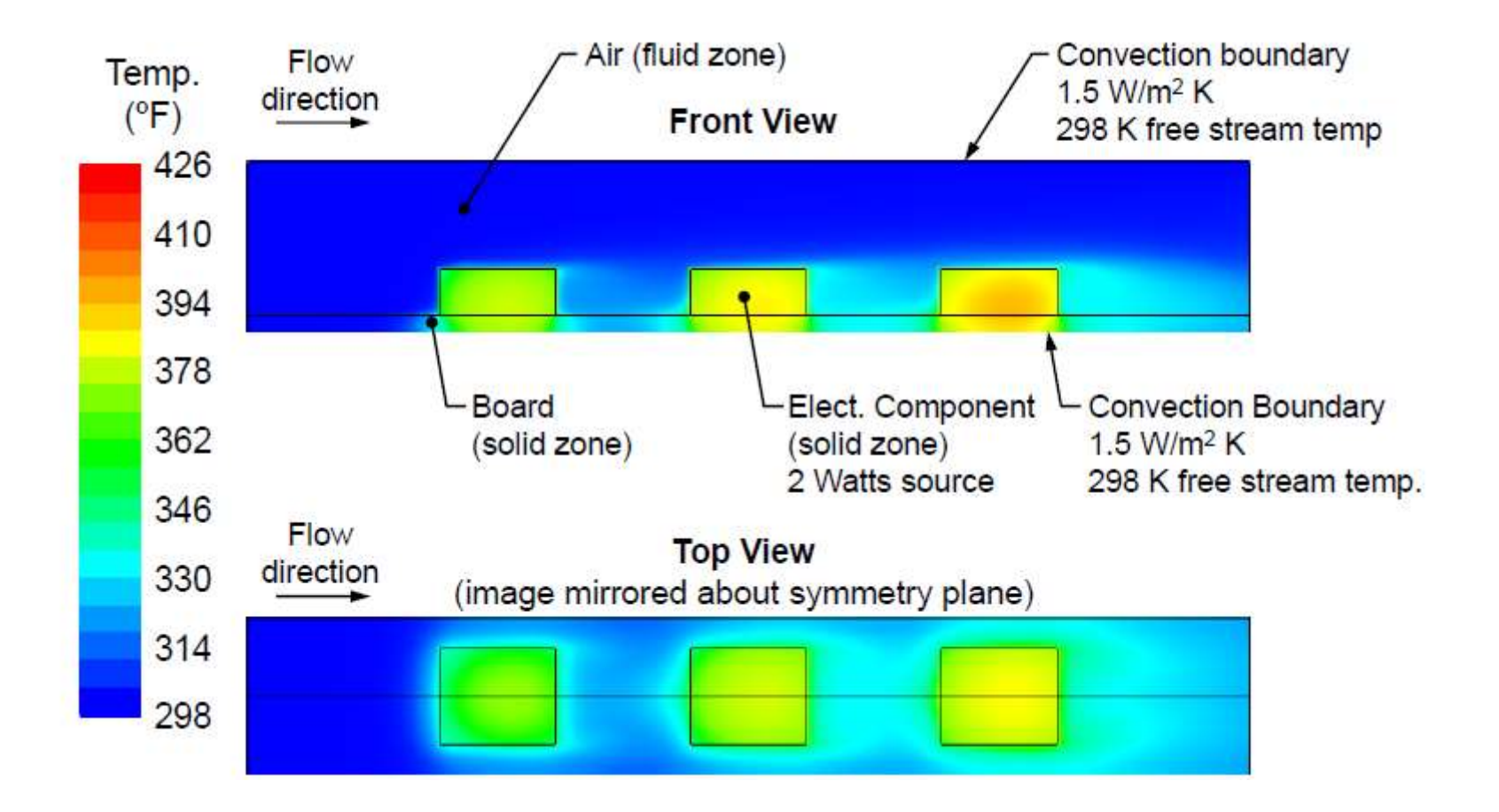

# modélisation de la convection naturelle

**De nombreux problèmes de transfert de chaleur incluent les effets de la convection naturelle (en particulier pour les problèmes de ventilation et le refroidissement des composants électronique).**

**La convection naturelle se produit à la suite d'un écoulement entraîné par la flottabilité causé par des gradients de densité dus aux variations de température.**

**Le terme important de la force de flottabilité dans les équations de quantité de mouvement est** *(ρ −ρ<sup>0</sup> )g* **où** *ρ* **est la densité locale et ρ<sup>o</sup> une densité de référence.**

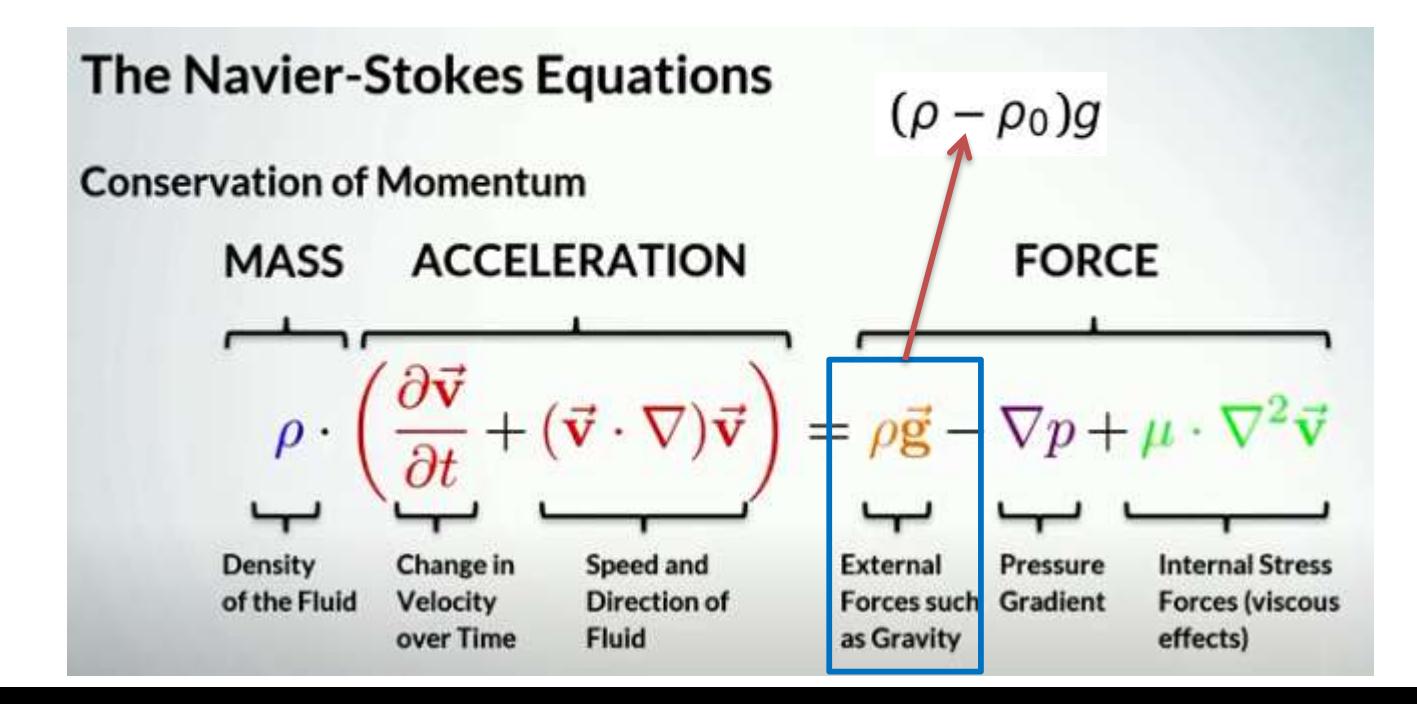

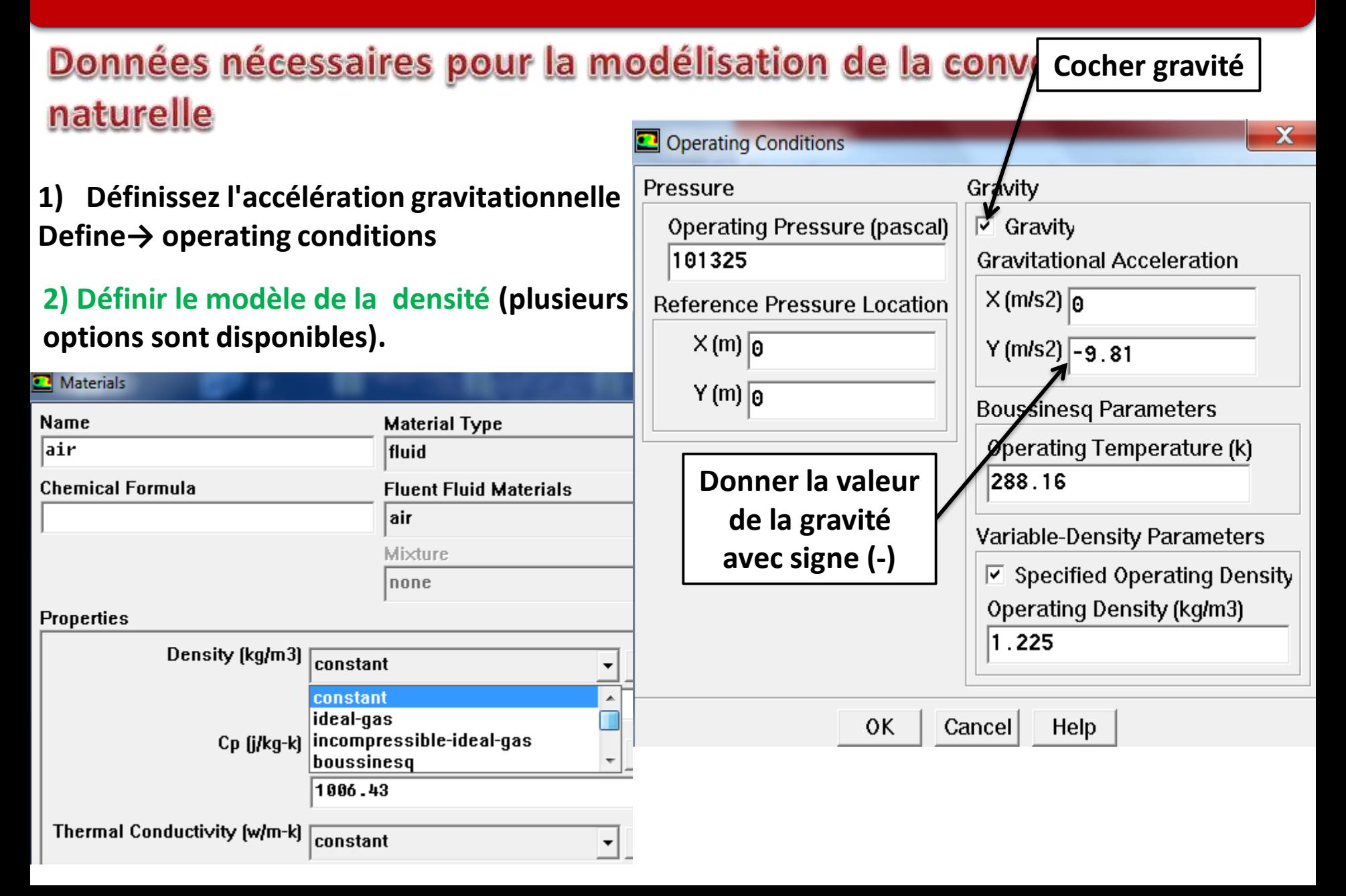

#### **Modèle de Boussinesq**

**C'est une hypothèse simplificatrice qui suppose que la densité est uniforme (constante) à l'exception du terme de force flottabilité dans l'équation de quantité de mouvement, qui est remplacé par :**

$$
(\rho - \rho_0)g = -\rho_0 \beta (T - T_0)g
$$

**Valable lorsque les variations de densité sont faibles (c'est-à-dire de petites variations de T). Fournit une convergence plus rapide pour de nombreux flux de convection naturelle par rapport à l'utilisation d'une densité variable en fonction de la température.**

#### **Données nécessaires pour le modèle de Boussinesq**

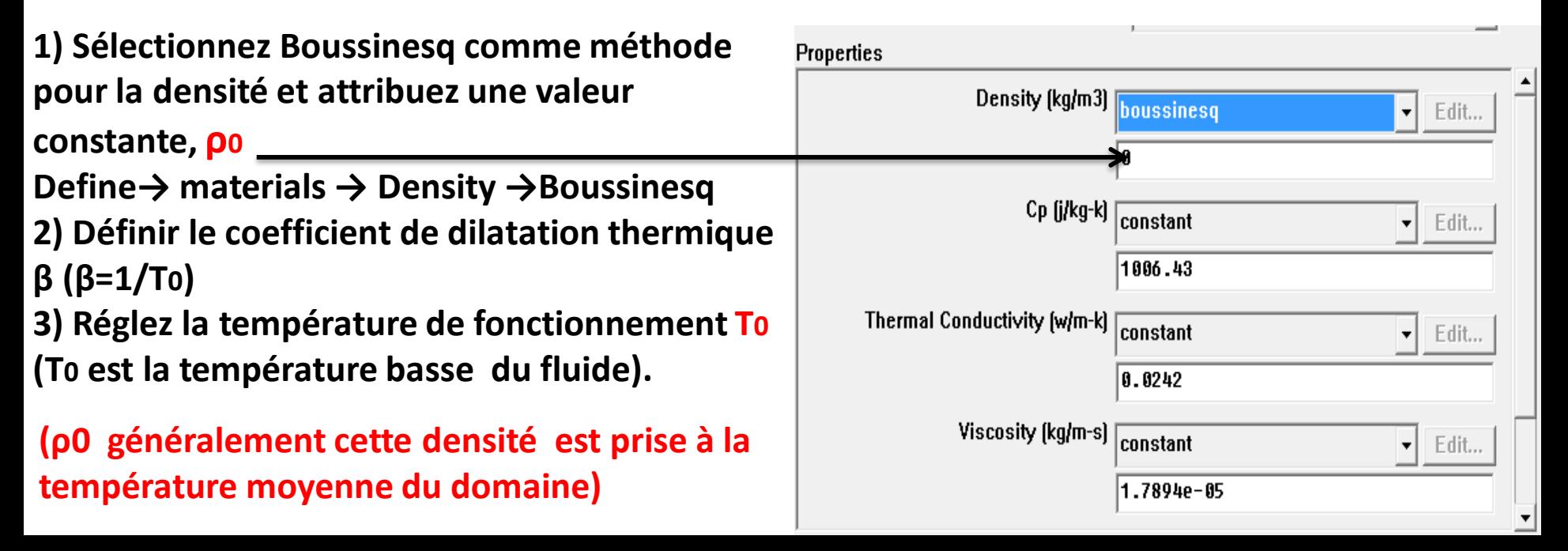

#### **Define → Operating conditions**

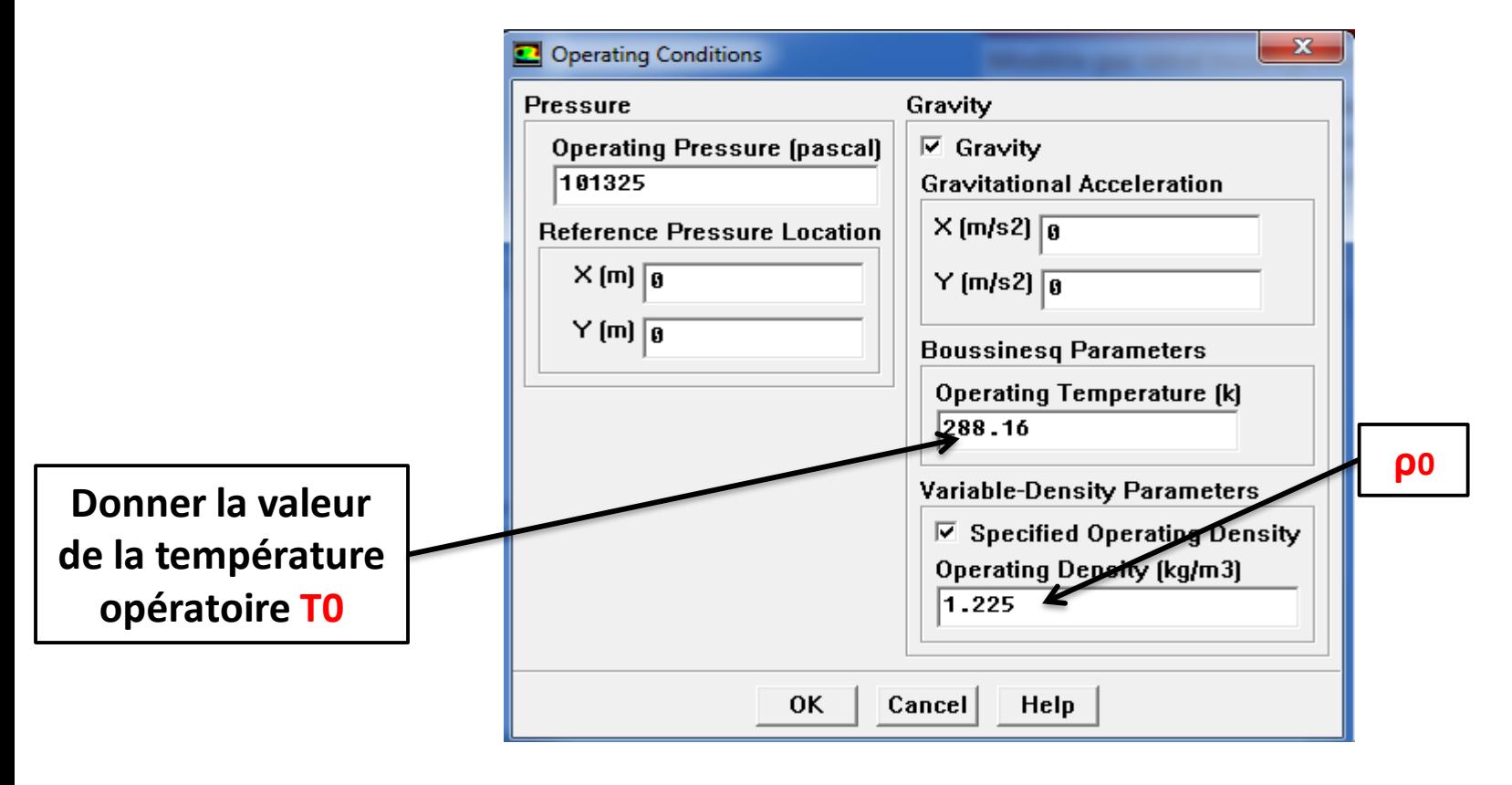

#### Modèle gaz idéal incompressible (incompressible ideal gas)

**Dans la plupart des problèmes de convection naturelle, le changement de densité avec la température entraîne le flux. Les changements de pression sur le domaine sont minimales et leur effet sur la densité négligeable, par conséquent, la formulation de densité de gaz idéal incompressible peut être utilisée à la place du gaz idéal entièrement compressible.**

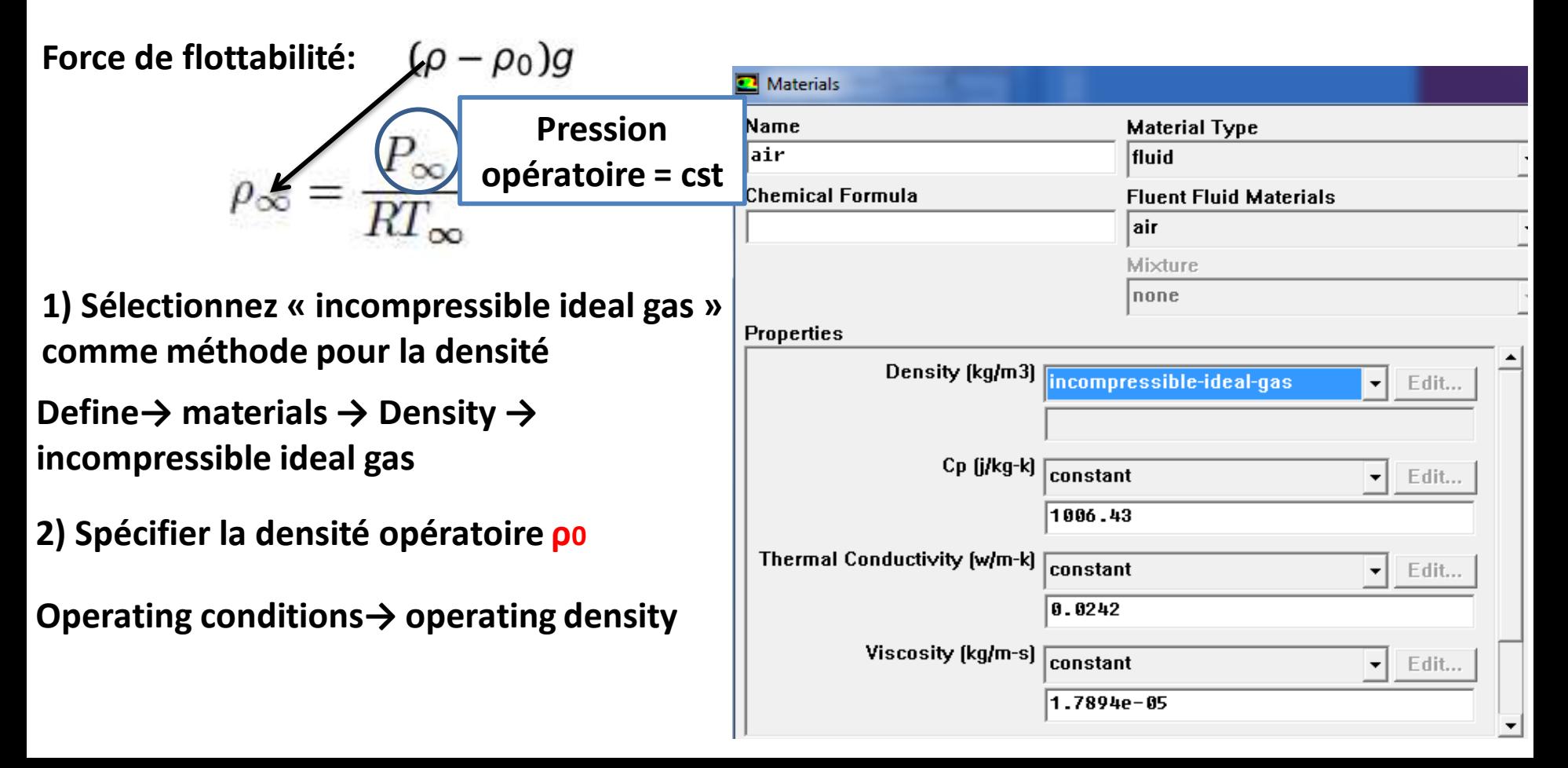

#### Modèle du gaz idéal compressible (ideal gas)

**Dans certains problèmes de convection naturelle, en plus de la température, les changements de pression affect la densité par conséquent, la formulation de densité de gaz idéal compressible est recommandée dans ce cas.**

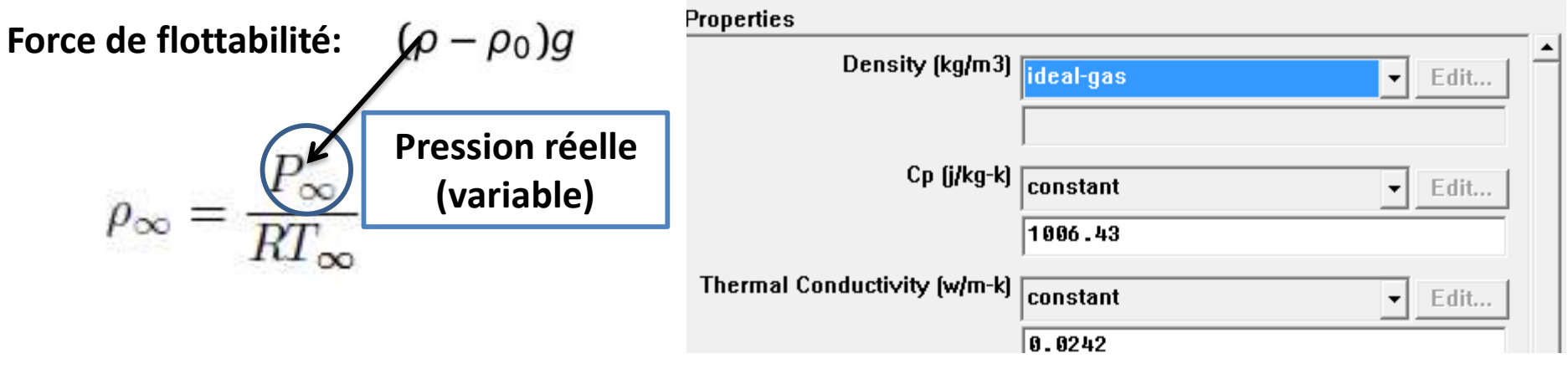

**1) Sélectionnez « incompressible ideal gas » comme méthode pour la densité** 

#### **Define→ materials → Density → ideal gas**

**2) Spécifier la densité opératoire ρ0, ( généralement cette densité est prise à la température moyenne du domaine)**